### 1. 香港之醫療體系及監管機構

### 醫療服務

香港的醫療服務可以分為基層醫療服務、中層醫療服務及第三層醫療服務,並包括急 症以及延續及長期護理。

- (i) 基層醫療服務 協調得官、全面及個人之醫療服務,可以逐次及 持續基準提供,包括醫療診斷及治療、心理評估 及管理,個人支援及提供有關疾病、預防及保健 之資料等任務;
- **是指較專門及複雜的醫療護理,**通常由醫院提 (ii) 中層醫療服務 供。病人多由基層護理醫生轉介;
- (iii) 第三層醫療服務 是為需要高度複雜及專門護理的少數病人而提 供;
- 為病人提供治理,使他們得以恢復健康。治理可 (iv) 急症服務 在醫療服務的三個層次進行;
- (v) 延續護理 (康復及長期住院護理)為傷殘人十、長期病患者 及老人提供醫療康復服務,可在住院或社區環境 中谁行;及

(vi) 長期護理 持續提供治療及護理。

衛生署負責監管香港之醫療服務,而該署連同醫管局、私家醫院及私人執業之醫生則 於香港向公眾提供醫療服務。

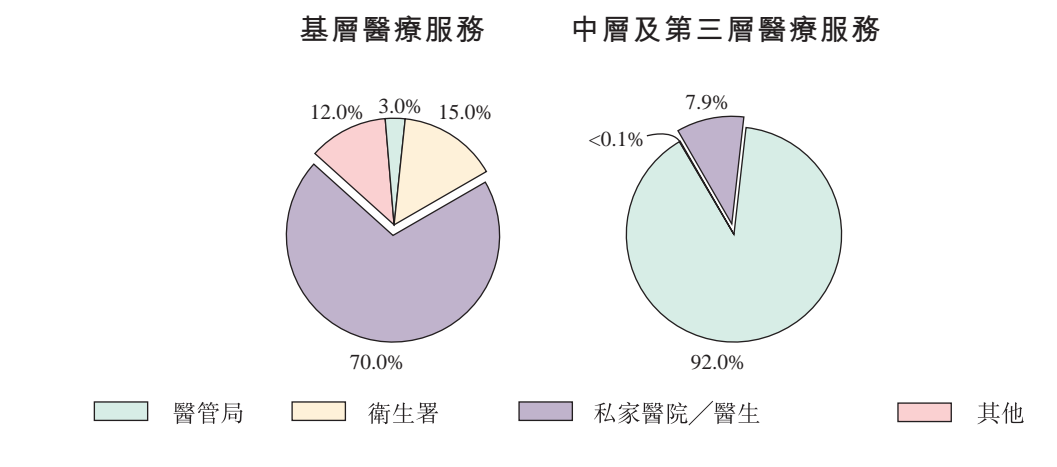

資料來源:一九九八年醫管局

於一九九八年,衛生署、醫管局及私家醫生提供之基層醫療服務分別佔年內所提供之 基層醫療服務15%、3%及70%。於同年,醫管局提供中層及第三層醫療服務超過90%,而 私家醫生則提供約10%之服務。延續護理服務及長期護理服務幾乎全部由醫管局提供。

### 監管機構

衛生福利局局長轄下之衛生署,為政府就保健有關事官之顧問及監管機構,該局透過 提供一系列之椎庸、預防、治療及復康服務,為市民提供醫療服務,此外,該局亦與私營 機構及教學界合作提供基層醫療服務。

醫管局為根據醫院管理局條例於一九九零年成立之法定機構,負責管理全港之公立醫 院,並向衛生福利局局長負責。醫管局透過醫院、專科診所及外展服務,為病人提供中層 及第三層醫療服務之主要機構。

所有於香港執業之醫生,均須於醫務委員會註冊。醫務委員會乃根據醫生註冊條例成 立,旨在保證及提高醫生專業之質素,以保障病人權益、培養專業操守,及發展與維持高 度之專業標準而成立。醫務委員會根據醫生註冊條例,存置合格醫生之名冊、主理發牌考 試、發出專業操守指引及守則、在業內執行監管權及紀律處分權,以及對醫生及公眾之質 詢作出回應。所有在香港執業之醫生須於醫務委員會註冊。

所有於香港執業之醫生,均須遵守醫務委員會發出之註冊醫生專業守則及操守指引, 亦須每年辦理執業證書及保留執業資格證書之續期手續,否則,其有可能從醫務委員會設 存之名冊中被除名。

根據醫務委員會之統計數字,於一九九八年十二月三十一日,在醫務委員會註冊之醫 生約有9.527人。目前,在香港私人執業之醫生超過2.000人,其餘之醫生大多數受聘於政府 機構,例如公立醫院。

保健機構

保健機構為病人與西醫或牙醫之間之代理。保健機構與公司、機構或政府團體訂立合 約,向該等機構之員工提供西醫及/或牙醫服務。此等服務經由一組由有關保健機構成立 或協調之西醫或牙醫診所提供。並非所有在小組內之牙醫或西醫診所均由有關保健機構所 管理一其中若干診所乃由與保健機構獨立分開以獨資或合夥形式執業之西醫或牙醫所管 理。保健機構向其公司客戶收取一筆定額收費,並向合資格病人收取象徵式費用或毋須其 支付任何費用。小組之西醫或牙醫將於合資格病人每次求診後向有關保健機構提交申領診 金之表格。

#### $9<sub>1</sub>$ 基層醫療服務

基層醫療服務是個人及家庭與醫療專業人十在持續醫護程序之第一個接觸點,並且構 成醫療體制之第一層。基層醫療服務透過提供及推廣預防、治療及復康服務,處理家庭醫 學、兒科、眼科、產科及婦科及耳鼻喉科等病症。

基層醫療服務之醫生,為病人與醫療體制之第一個接觸點,有權諮詢其他專業人員或 轉介合滴專科醫生。基層醫療服務之醫生負責盡量善用及利用資源及避免醫療服務重疊, 確保能達致成本效益。基層醫療服務通常由政府、私營機構及私人執業醫生提供。

基層醫療服務主要透過私家及公營醫院之門診部及以獨資或與其他西醫合夥之方式私 人執業之醫生提供。註冊西醫為其本身執業及代表其經營之醫務中心旨在賺取利潤, 毌須 根據診療所條例註冊。除診療所條例外,現時並無其他法例或規例管轄或監管註冊西醫設 立或經營之醫務中心。儘管監管西醫註冊之醫生註冊條例並無載有任何條文禁止註冊西醫 或其與其他人士以有限公司形式成立診所,在並無明確條文容許以有限公司形式成立診所 之情況下,日考慮到醫生註冊條例之立法意圖為不容許透過個別註冊西醫或註冊西醫之合 夥診所以外之任何架構間接擁有或控制醫務中心,西醫於香港只以獨資或合夥方式私人執 業。再者,現時監管西醫之任何法例並無類似容許牙醫在若干條件限制下以有限公司形式 成立診所。

#### 牙科護理 3.

根據牙醫管理委員會一九九九年度之年報,在香港註冊之牙醫人數,從一九九八零年 之638人增至一九九九年之1.781人。於香港之牙醫超過80%私人執業。香港之牙醫與人口比 例約為每4,000人對1位牙醫。

治療方面之需求主要是洗牙、補牙、脱牙及鑲配假牙。由於只有少數人口定期尋求牙 科護理,董事局相信,牙齒保健意識屬於偏低。不過,董事相信,當牙科護理服務越是普 遍及就近,以及持續進行之口腔保健教育計劃收效,和市民對牙齒保健之意識有所增強 時,約見牙醫將由治療患處轉為牙齒保健。

一九四零年頒佈之牙醫註冊條例,為監管牙醫執業之第一條法例。根據牙醫註冊條例 成立之牙醫管理委員會,主要由牙醫組成,負責設存香港之牙醫名冊,以及維持業界之專 業操守標準。任何有意於香港執業之牙醫,必須於香港牙醫管理委員會註冊。目前,於海 外畢業之牙科畢業生,均須通過評審考試,在核實符合資格後方才可以註冊。此外,牙醫 管理委員會亦處理有關專業操守及處分之投訴。牙醫須要導從牙醫管理委員會發出「香港牙 醫專業守則|。

#### $4.$ 輔助醫療服務

輔助醫療服務包括一系列之服務,例如物理治療服務及醫務化驗室服務。物理治療為 一項醫護專業,著重根據身體結構及機能分析人體之活動。物理治療師負責治理活動能力 有問題之病人,使用之治療方式法包括運動、按摩、推拿及施用各種電療方式。物理治療 師需要根據物理治療師(註冊及紀律處分程序)規例註冊。

醫務化驗室服務包括各種不同類別之檢驗及化驗,例如電腦素描檢驗、X光檢驗、超聲 波檢驗,以及醫療微生物學化驗、血液學化驗、化學病理學化驗、血液化驗等等。香港之 醫務化驗室服務由私營機構及醫管局提供。到醫務化驗室檢驗之病人主要由醫生轉介,旨 在進一步診斷病人之症狀。

醫務化驗室可以聘請醫務化驗師及放射技師執行所提供之若干服務。醫務化驗師及放 射技師需要根據醫務化驗師(註冊及紀律處分程序)規例及放射技師(註冊及紀律處分程序) 規例註冊。放射技師可能為診斷放射技師或治療放射技師。診斷放射技師或治療放射技師 根據其執業範圍限制進一步劃分為四類。醫務化驗師及放射技師受醫務化驗師管理委員會 及放射技師管理委員會監管。

#### 安老服務 5.

政府預測,香港人口之每年平均增長率約為1.3%,從一九九七年中之約6.360.000人增 至二零零六年中之約7.368.000人。

六十歳或以上人口所佔之比例,於一九九六年前十年期間增加39%。下表概述政府估計 一九九七年至二零零六年之十年內六十歲或以上人口所佔之比例增長率約為23%。

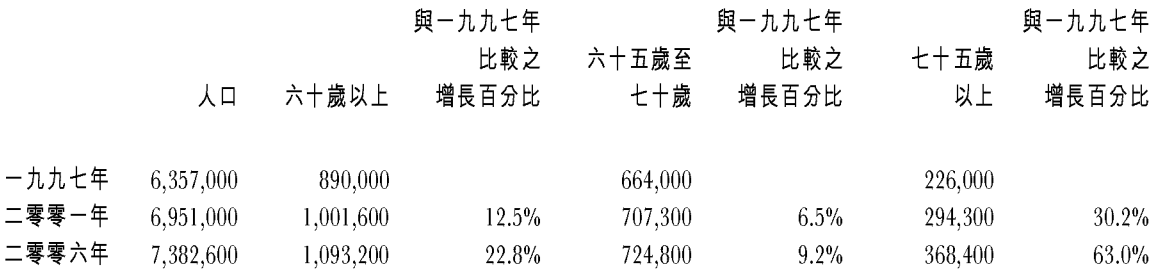

資料來源:一九九八年香港政府統計數字

政府於一九九八年進行之人口普查統計,估計六十歲以上之人數將由一九九七年之 890.000人增至二零零一年中超過1.000.000人,並有可能達到1.100.000人,代表五年後此年 齡界別之人口約佔總人口15%。六十歲或以上之人口,預料將會由二零零一年佔人口之約 14.4%增至二零零六年佔人口約14.8%。

香港安老服務市場

安老院可分為三類:

- 護理安老院為向年屆六十歲、健康欠佳及肢體傷殘,而在日常起居活動方面需要  $(i)$ 個人護理及照顧,但毋須深入專業醫療或護理之長者,提供起居照顧、看顧及指 導之機構;或
- (ii) 安老院為向年屆六十歲、有能力自我照顧個人衛生,但在處理家務,例如清潔、 煮食、洗衣、購物及其他家務面對一定程度之困難之長者,提供起居照顧、看顧 及指導之機構;或
- (iii) 長者宿舍為向年屆六十歲、有能力自我照顧個人衛生及處理家務,例如清潔、煮 食、洗衣、購物及其他家務之長者,提供起居照顧、看顧及指導之機構。

政府、非牟利機構及私營機構均有提供此三類之安老院之床位。

根據社會福利處公佈之統計數字,於二零零零年二月二十九日,政府提供13,076個護理 安老院床位,包括2,492個向私人經營之護理安老院購買之床位;安老院共有8,491個床位, 而長者宿舍則有938個床位。

政府頒佈安老院條例於一九九六年六月一日全面生效,規定香港所有私人安老院必須 申請牌照或豁免證明書。根據社會福利處公佈之統計數字,於一九九九年七月三十一日, 香港共有653間私人安老院,其中334間已領取牌照,而有319間已獲發出豁免證明書。安老 院要獲發出牌照,必須符合安老院條例所載之標準。只有於安老院條例生效前已經營而需 要更多時間採取措施導守法例規定之安老院,才可獲發出豁免證明書。牌照或豁免證明書 最長有效期為三十六個月,視乎安老院導守法例之程度。

#### 6. 傳統中藥業

行政長官董建華在一九九八年之施政報告中建議令香港發展成為全球中藥健康食品及 成藥之中心。因此,董事局相信,傳統中藥市場之增長為本集團帶來商機。董事局進一步 相信,基於接納中藥作為保健輔助品之市民越來越多,傳統中藥業於香港之發展正步入「增 長|期。

就市場規模而言,本地傳統中藥市場估計值20億元,包括診金以及以草藥或成藥形式 發售之藥品。現時香港合共有7,000名傳統中醫師,並約有5,860間中藥藥房(資料來源:二 零零零年四月衛生署署長提出有關「草藥規管」的諮詢文件),傳統中藥業之從業員合共超過 27.000名。在產品方面,中藥市場可謂頗為零碎,約有2.000種不同中草藥及3.300種中成 藥。

於一九九九年七月,立法會通過中醫藥條例,而其若干部份已於一九九九年八月六日 生效。中醫藥條例建議監管香港之中藥行業,以及中草藥及中成藥之使用、製造及買賣。

中醫藥條例規定成立一個監管架構,由一個管委會、兩個組及六個小組組成。兩個組 分別為中醫組及中藥組,各自負責監管業內之事宜,包括註冊、發出牌照及專業紀律事 宜。現時正根據中醫藥條例頒佈有關中醫的領牌及註冊,以及中藥買賣之附屬法例,確保 安全、效益及質量。

#### $7<sup>1</sup>$ 健康食品產品業

由於香港之健康食品業仍屬發展初期,所以未有可靠之市場數據。根據美國消息來源 報導,消費者每日攝取健康食品之數量亦較以往增加。根據Nutrition Business Iournal所公 佈之數據,美國消費者在營養產品方面之消費由一九九四年之163.5億美元增至二零零零年 之299億美元。基於目前搜集所得之資料,董事相信,當香港人更注意健康時,對預防性健 康護理之興趣亦會增加,包括增加健康食品之經常性消費。

目前,香港並未有全面法例管制健康食品之進口、標籤、分類及銷售。相關之法例可 能有兩條:危險藥物條例和藥劑及毒藥條例。

危險藥物條例管制含有被藥劑及毒藥條例分類為危險藥物物質之產品之進口、銷售及 標籤。在危險藥物條例下,進口含有危險藥物之產品,規定要出具由衛生署署長,衛生署 副署長及衛生署助理署長發出之進口許可證及證書。此外,被分類為藥劑及藥物之產品, 藥劑及毒藥條例也管制其銷售及標籤。只有在危險藥物條例下獲得許可之人士才可向第三 者出售或供應含有危險藥物物質之產品。危險藥物條例也管制含有危險藥物物質產品之標 籤,並監管該等物質之銷售。

藥劑及毒藥條例界定之藥劑進口商,必須在藥劑業及毒藥管理局註冊。此外,在香港 銷售及標籤被分類為藥劑及藥品之產品,將受藥劑及毒藥條例管制其銷售及標籤。藥劑必 須事先在藥劑業及毒藥管理局註冊,才可於香港銷售。